#### 11. SYMPOSIUM "DESIGN FOR X" SCHNAITTACH, 12. UND 13. OKTOBER 2000

#### **PROGRAMM ZUR AUSLEGUNG MECHANISCHER WIRKKETTEN**

*Norbert Frei*

### **Kurzfassung**

Wirkflächen, Wirkflächenpaarungen und Wirkräume werden mit einem flexiblen Objekt- und Baugruppenorientierten Ansatz kombiniert um Wirkketten aufzubauen. Wirkverbände können z.B. für Maschinenelemente gebildet werden, welche als ganzes angesprochen werden können. Diese Gruppierungen werden zu einem System zusammengesetzt, wodurch sich einfache, jedoch in diesem Stadium des Designs schon aussagekräftige Modelle ergeben. Über die Wirkstruktur werden Statik und Kinematikrechnungen durchgeführt und an Maschinenelemente- Berechnungsprogramme weitergeleitet. Die Resultate aus den Berechnungen fließen zurück und verfeinern das Modell des Wirksystems. Die Wirkkettenrechnungen basieren auf den grundlegenden Wirkflächenpaarungen. Dadurch werden die aus den Basiselementen zusammengesetzten Maschinenelemente automatisch in den Wirksystemberechnungen mit berücksichtigt.

## **1 Einleitung**

Ausgangspunkt für diese Arbeit war ein fehlendes Glied im technischen Software- Bereich, das die funktionelle Sicht mit der fertigungstechnischen des Entwurfs verknüpft. Die Analyse des technischen Softwareangebots zeigt, dass heute Berechnungsprogramme verfügbar sind, mit denen die gängigen Maschinenelemente- und FE- Berechnungen durchgeführt werden können. Es fehlt allerdings ein Hilfsmittel, das auf Systemebene die einzelnen Berechnungsprogramme mit den notwendigen Daten versorgen kann. Bei diesen Daten handelt es sich vor allem um Kräfte und Momente und um globale geometrische Informationen.

Konstruktionsmethodiker, wie Roth [6], Koller [7], Hubka [8], oder die VDI-Richtlinien 2222 und 2221 [2] (siehe Abbildung 1) definieren Konstruktionsabläufe, die Lösungsmöglichkeiten für diese Problematik zulassen.

Leider werden die theoretischen Resultate von CAD-Systemen kaum umgesetzt. Im folgenden wird eine Methode beschrieben, die sich im Konstruktionsablauf in die *funktionelle und gestaltgebende Phase* [2] einordnet, d.h. eine Brücke zwischen der prinzipiellen und der gestaltgebenden Phase schlägt. Der Fortschritt beruht auf der Erkenntnis, dass sich **Wirkflächen** sehr gut als **Schnittstelle** zwischen der funktionell-orientierten Prinzipskizze (Funktionsstruktur) und dem gestalt-orientierten Entwurf (Baustruktur) eignen. Die Wirkfläche wird als **atomare Einheit** angesehen.

### **2 Wirkflächen, Wirkketten, Wirkraum**

Wie aus Abbildung 1 ersichtlich ist, definiert die VDI-Richtlinie 2221 nach einer Anforderungsdefinitionsphase eine funktionsorientierte oder funktionelle Phase. Eine Funktion wird **dabei** in Teilfunktionen zerlegt. In mechanischen Konstruktionen braucht es zur Verwirklichung einer Teilfunktion einen physikalischen Effekt, der durch Merkmale wie Flächen, Linien, ... charakterisiert wird [3]. Der physikalische Effekt wird durch sogenannte Wirkflächen erzwungen. Wirkflächen sind also Konturflächen eines technischen Gegenstands, die für die Wirkung von Funktionsgrössen massgebend sind. Jede Fläche kann eigentlich als Beispiel für eine Wirkfläche dienen, sofern an ihr eine Kraft (Drehmoment nur bedingt) wirkt.

Beispiel: Die Funktion "**Drehmoment umformen**" wird durch ein Getriebe (Abbildung 1)

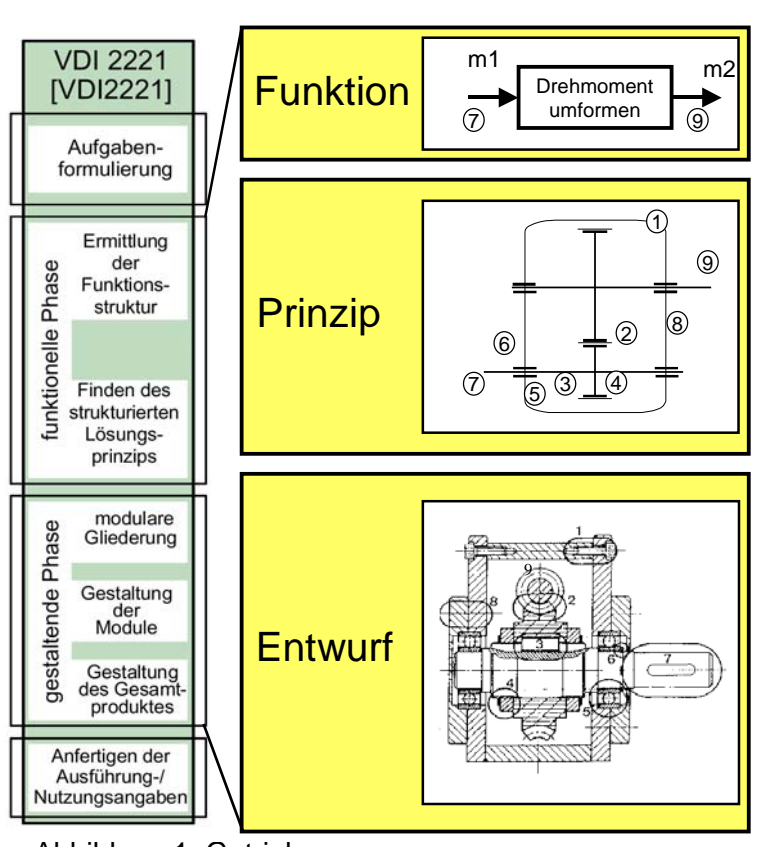

Abbildung 1: Getriebe

realisiert.

Das Beispiel zeigt das Getriebe in der Funktions-, der Prinzipund in der Entwurfsdarstellung. Dabei sind die wichtigsten Stellen mit Wirkflächen nummeriert.

Wirkflächen treten meistens paarweise auf (**Wirkflächenpaar**), dabei wird zwischen den Beiden eine Kraft nach den physikalischen Gesetzen von Aktion- Reaktion übertragen. Im Beispiel sind von den 9 betrachteten Stellen nur die 7. und die 9. nicht gepaart. Diese offenen Stellen werden für den Anschluss an eine andere Funktion oder, im Falle eines Getriebeherstellers, für die Auslegung gebraucht.

Für die Gesamtfunktion "Drehmoment umformen" übernimmt im Beispiel die Stelle 2, (Schneckenwirkflächen- Paarung) die eigentliche "Umformung".

Die an einer Wirkfläche angreifende Kraft wird über den Wirkraum (Bauteil) an die verknüpften Wirkflächen weitergeleitet. Durch die Kombination dieser 3 Grundelemente, der Wirkfläche, der Wirkflächenpaarung und dem Wirkraum, kann nun der gesamte Wirkzusammenhang beliebiger mechanischer Konstruktionen modelliert werden.

Wenn wir nun davon ausgehen, dass Wirkflächen eine sinnvolle Basis zur Modellierung bilden, stellt sich die Frage, wo sie denn überhaupt anzusiedeln sind, im Entwurf oder in der Prinzipskizze. Oben wurde erwähnt, dass sie eine sinnvolle Schnittstelle zwischen der Prinzipskizze und dem Entwurf ist. Das bedeutet, dass sie an beiden Stellen vorhanden sein sollten. Das bedeutet aber auch, dass Redundanz entstehen kann, wenn sich der Entwurf und die Prinzipskizze diese Flächen nicht teilen (referenzieren). Grundsätzlich wird aber hier die Prinzipskizze in einem CAD-System aufgebaut, wobei die Referenzierung auf den Entwurf gewährleistet bleibt.

### **3 Umsetzung**

Die eingeführten Elemente Wirkfläche, Wirkflächenpaar und Wirkraum dienen im weiteren als Basisobjekte oder, objektorientiert gesprochen, als Basisklassen für ein System, das es erlaubt den Wirkzusammenhang zu modellieren.

Eingebettet sind diese Objekte in ein System, das flexible Strukturierungs-, Gruppierungsund Vererbungsmechanismen und zusätzlich CAD-Funktionalität besitzt. Die oben beschriebenen Grundelemente werden allerdings nicht direkt verwendet, sondern genauer spezialisiert. Abbildung 2 zeigt einen Auszug aus dem aufgebauten Objektmodell, dargestellt in der grafischen Notation von UML (Unified Modelling Language).

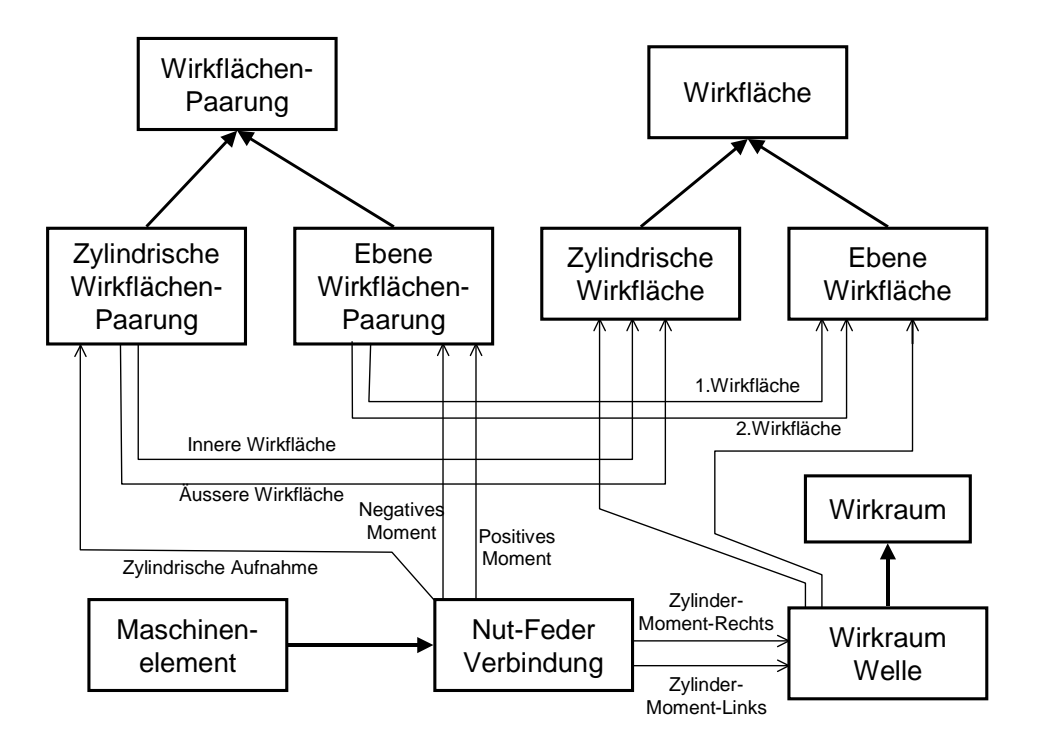

Abbildung 2: Zusammenhang - Wirkflächen / Wirkflächenpaarungen / Wirkraum

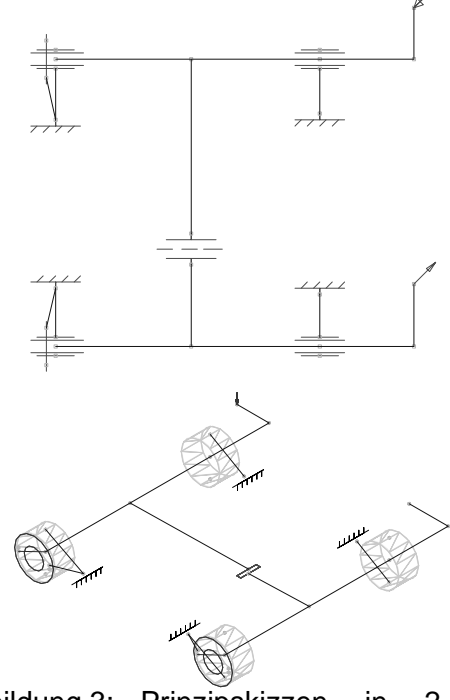

Abbildung 3: Prinzipskizzen in 2 und 3-Darstellung

Die Subklassenbeziehung ("ist ein") wird durch die Linien mit den geschlossenen Pfeilen dargestellt, die Assotiationsbeziehung ("hat ein") durch die schmalen offenen. Das Diagramm ist also so zu lesen: Eine "Zylindrische Wirkfläche" ist eine "Wirkfläche". Eine "Zylindrische Wirkflächenpaarung" hat eine "Innere Wirkfläche" und eine "Äussere Wirkfläche", die beide der Klasse "Zylindrische Wirkfläche" angehören. Das Modell geht nun so weit, dass Maschinenelemente durch Komposition aus diesen Grundelementen aufgebaut werden. Als Beispiel ist in der Abbildung die "Nut-Feder-Verbindung" gezeigt, die aus 2 ebenen Wirkflächenpaarungen zur Übertragung des Moments in die eine oder andere Richtung und einer zentrierenden zylindrischen Wirkflächenpaarung besteht. Weiter sind die beiden inneren ebenen Wirkflächen der ebenen Wirkflächenpaarungen mit der inneren zylindrischen Wirkfläche der zylindrischen Wirkflächenpaarung über eine Wirkraumverknüpfung verbunden. Diese Verknüpfung entspricht dem Material von z.B. einer Welle mit einer Nut.

Dieses einfache Beispiel einer Nut-Feder Verbindung sieht schon sehr kompliziert aus. Die Beziehungen werden aber grafisch interaktiv eingegeben, so dass dieses komplexe Hintergrundmodell verschwindet.

Weiter stellt sich die Frage, ob sich die in dieser Art aufgebauten Prinzipskizzen massstäblich sein sollen oder nicht. Hier wurden parallel zwei Darstellungen oder Sichten aufgebaut, eine prinzipielle, ebene Darstellung und eine räumliche Darstellung, in der die Wirkflächen korrekt angeordnet werden müssen. Das ist für die anschliessende automatisierte Berechnung der Kräfte und Momente notwendig. Liegt eine ebene Situation vor, so reicht die geometrisch korrekte Eingabe in einer der beiden Ansichten.

Die Symbole der ebenen Darstellung können frei zugeordnet werden.

Für die spätere Berechnung der Kräfte ist es notwendig, dass sich die Wirksituation in einem physikalisch korrekten Zustand befindet. Das wird erreicht indem die nicht weiter betrachteten Stellen festgehalten (geerdet) werden. In Abbildung 3 wurde das Gehäuse nicht modelliert. Deshalb wurden die zum Gehäuse gehörenden Wirkflächen geerdet.

Bei der Kraft-, bzw. der Kinematikberechnung ist eine bauteilorientierte Sichtweise notwendig. Die Bauteile werden dann aus den Prinzipskizzen automatisch abgeleitet.

#### **4 Kräfteberechnungen**

Im Anschluss an die Platzierung der Wirkflächenpaarungen, der höheren Funktionseinheiten (Maschinenelemente) und der äusseren Kräfte, werden Kraft und Kinematikrechnungen durchgeführt. Zwei statische Berechnungsverfahren und ein kinematisches wurden implementiert: die 3-dimensionale Statikrechnung starrer Körper, eine FE- Analyse auf der Basis von 3-D Stabelementen und eine Kinematik-Berechnung auf der Basis von Newton, Euler und Lagrange.

$$
F_{R} = \sum_{i=1}^{n} F_{i}
$$
\n
$$
M_{R} = \sum_{i=1}^{n} r_{i} \times F_{i} = \begin{vmatrix} e_{x} & e_{y} & e_{z} \\ x_{i} & y_{i} & z_{i} \\ F_{ix} & F_{iy} & F_{iz} \end{vmatrix} \text{ bzw}
$$
\n
$$
F_{Rx} = \sum_{i=1}^{n} F_{ix}, \quad F_{Ry} = \sum_{i=1}^{n} F_{iy}, \quad F_{Rz} = \sum_{i=1}^{n} J
$$
\n
$$
M_{Rx} = \sum_{i=1}^{n} (F_{iz}y_{i} - F_{y}z_{i}),
$$
\n
$$
M_{Ry} = \sum_{i=1}^{n} (F_{ix}z_{i} - F_{iz}x_{i}),
$$
\n
$$
M_{Rz} = \sum_{i=1}^{n} (F_{iy}x_{i} - F_{ix}y_{i})
$$

In der reinen 3-dimensionalen Statikrechnung starrer Körper gelten pro Bauteil die Gleichungen (siehe rechts und [4]):

Das Gesamtproblem kann dann auf 2 Arten gelöst werden, indem en Gleichungssystem für alle am Kraftfluss beteiligten Teile aufgestellt wird, oder indem ausgehend von den bekannten Stellen (Krafteinleitungsstellen) die resultierenden Kräfte berechnet werden. Das zweite Verfahren führt nicht immer zum Resultat, z.B. beim Plantetengetriebe. Statisch überbestimmte Fälle können von beiden Verfahren nicht gemeistert werden.

Aus diesem Grund wurde ein Finite- Elemente-Programm auf der Basis von 3-D Balken in das System eingebaut. Die Herleitung der angewandten Methode ist im Buch von Schwarz (in [5] ab Seite 63) zu finden. Die Wirkstruktur kann einfach in ein Stabmodell umgewandelt werden. Dabei sind die Wirkräume die verbindenden Stäbe; die

Wirkflächenpaare bilden die Randbedingungen. Die äusseren Kräfte setzen an einer Wirkfläche an (Abbildung 3). Die Steifigkeiten und Materialeigenschaften werden defaultmässig vergeben.

Die letzte getestete Kräfteberechnungsart ermittelt Kräfte aufgrund der kinematischen Verknüpfungen, die sich aus den Wirkflächenpaarungen ergeben. Die Kräfte werden mit der Methode von Lagrange (Lagrange Dynamik) zeitlich simuliert [4]. Ziel dieser Berechnungsart ist es z.B. das Anfahr- oder Abbremsverhalten zu untersuchen. Bei diesem Verfahren reichen die durch Wirkkette definierten Daten nicht aus. Zusätzlich müssen Massen und Massenträgheitsmomente auf Teileebene definiert werden (sind approximativ durch Grössen der Wirkflächen und Art des Wirkraums bestimmbar).

# **5 Schnittstellen**

Der entwickelte Prototyp ist direkt in einem CAD-System eingebaut worden, wodurch sich

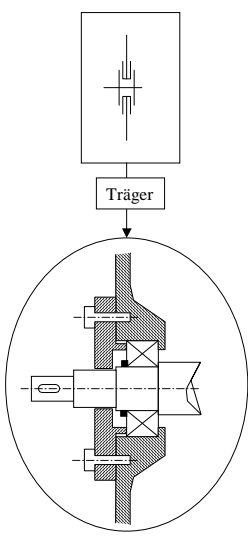

einfach Schnittstellen zum Entwurf ergeben. Durch den flexiblen Baugruppenmechanismus des Basissystems können den höherwertigen Basiselementen konstruktive Lösungen zugeordnet werden (Ausprägungsfälle), wobei eine Parametrisierung zwischen Wirkstruktur und Bauteilen möglich ist.

Das eigentliche Ziel der Arbeit liegt allerdings in der Verknüpfung der berechneten Kräfte und Momente mit zugeordneten Maschinenelemente- Berechnungen. So sollen z.B. die an einem Festlager (zusammengesetzten Elements) angreifenden Kräfte an die Lagerberechnung, die an der Welle angreifenden Kräfte an die Wellenberechnung usw. weitergeleitet werden. Zusatzproblemstellungen ergeben sich hier bei der Datenspeicherung der Berechnungen und mit dem Rückfliessen der Berechnungsresultate in die prinzipielle Darstellung und in den Entwurf. Hier wurden die Daten einerseits automatisiert über Dateien ausgetauscht und direkt über Funktionsaufrufe.

### **6 Weitere Resultate**

Die Modellierung durch Wirkflächen, Wirkflächenpaarungen und Wirkräumen und der Kombination dieser zu Wirkverbänden (Maschinenelementen) kann für verschiedene Aufgaben nutzbringend sein.

Z.B. kann auf der Basis der Wirkflächenpaarung eine Toleranzanalyse durchgeführt werden. Im 1- dimensionalen Fall (Rotation) wurde das auch ausgeführt.

Weiter könnte durch die Bildung von aussagekräftigen Wirkverbänden und der Zuordnung einer Funktion (siehe Getriebebeispiel) ein funktionsorientiertes "Reverse Engineering" bestehender Konstruktionen durchgeführt werden. Aus bestehenden Konstruktionen müssten die Wirkflächenpaare extrahiert werden (Teilautomatisierung) und mit den oben definierten Gruppierungen für Maschinenelemente verglichen werden.

### **7 Zusammenfassung**

Es hat sich gezeigt, dass sich Wirkflächen, Wirkflächenpaarungen und Wirkräume sehr gut als Basiselemente für ein objektorientiertes System eignen. Sie beinhalten alle wesentlichen Informationen, die für Kraft-, Kinematik und Toleranzrechnungen notwendig sind. Durch eine flexible Gruppenbildung können Wirkverbände gebildet werden, die Funktionen im konstruktiven Sinn entsprechen. Da die Berechnungen nur auf den Wirkflächenpaarungen aufbauen, nicht auf den Gruppierungen, können die Wirkketten solcher Gruppierungen (Maschinenelemente) automatisch berechnet werden.

## **8 Literaturverzeichnis**

- [1] Zwicker, M.S., 'Unterstützung der unternehmensübergreifenden Produktentwicklung durch den Einsatz moderner Informationstechnologien' Diss. ETHZ, 1999.
- [2] VDI, 'VDI-2221' Diss. ETHZ, 1999.
- [3] Schulte, Weber, 'Stand und Integration der Forschung auf den Gebieten Konstruktionsmethodik und CAD' Konstruktion 45, S 329-336, Springer Verlag 1993.
- [4] M. Hiller, Mechanische Systeme, Eine Einführung in die analytische Mechanik und Systemdynamik Springer Verlag1983
- [5] H.R. Schwarz, Methode der Finiten Elemente Teubner Studienbücher, 1984
- [6] Roth, K.: Konstruieren mit Konstruktionskatalogen, Band 1: Konstruktionslehre. 2. Auflage Springer-Verlag 1994.
- [7] Koller, R.: Konstruktionslehre für den Maschinenbau, Grundlagen zur Neu- und Weiterentwicklung technischer Produkte mit Beispielen. 3. Auflage. Berlin: Springer-Verlag 1994.
- [8] Hubka, V.; Eder, W. E.: Einführung in die Konstruktionswissen-schaft. Übersicht, Modell, Anleitungen. Springer-Verlag 1992.

Norbert Frei Institut für Forschung und Entwicklung Fachhochschule für Technik 9000 St.Gallen, Schweiz Tel: ++41 71 2889971 Fax: ++41 71 2889977 E-mail: norbert.frei@isg.ch